## 第1回慢性腎臓病 (CKD) オンライン研修会 開催のお知らせ (岡山県保健医療部健康推進課) (岡山県CKD・CVD対策専門会議)

慢性腎臓病(CKD)は成人の8人に1人が該当すると考えられており、慢性腎不全の予備群であ るのみならず、心血管疾患の重大な危険因子であることが判明しています。CKDの重症化を防ぐた めには、薬物療法とともに、食事や運動などの生活習慣に関わる必要があり、メディカルスタッ フが患者支援を行うことが重要になります。

NPO法人日本腎臓病協会において腎臓病療養指導士の認定が開始されていますが、CKDの重症化 を防ぐためには、県においても質の高い保健指導が実施できる人材育成が必要になります。この ため、メディカルスタッフがCKDに対する知識を深め、効果的な保健指導が実施できるよう、今年 度第1回目のオンライン研修会を開催します。

> 1 日 時 Aコース: 2024年7月21日 (日) 13:00 ~ 14:30 Bコース: 2024年7月28日 (日) 13:00 ~ 14:30 2 対象者 医療従事者(薬剤師、保健師、看護師、管理栄養士等) 3 定 員 100名程度 ※Zoom(ビデオ会議アプリ)を使用しての研修会となります

(このCKDオンライン研修会は今年度第2回目まで予定しています。2回とも講演内容は同じですの で、今回AもしくはBコースのいずれかのみ、次回もう一方を受講いただいても構いません。)

## [プログラム]

Aコース CKD診療の全般について

- 1)「慢性腎臓病 (CKD) 診療の要点」(25分) 岡山大学学術研究院医歯薬学域 CKD・CVD地域連携包括医療学講座 教授 内田 治仁 先生
- 2)「慢性腎臓病 (CKD) の食事療法」(25分)
	- 岡山大学病院 臨床栄養部 管理栄養士 開原 裕子 先生

3)「CKD患者の服薬指導と注意点」(25分)

岡山大学病院 薬剤部 薬剤師 晴田 佑介 先生

Bコース CKD重症化ステージに対する腎代替療法について

- 1)「CKD患者の療法選択と実際」(25分)
	- 岡山大学病院 入院棟西7階 副看護師長 延山 桂香 先生
- 2)「腎代替療法の基礎知識」(25分) 岡山大学学術研究院医歯薬学域 慢性腎不全総合治療学講座 講師 森永 裕士 先生
- 3)「透析療法における社会保障制度」(25分)
	- 岡山大学病院 総合患者支援センター 医療ソーシャルワーカー 河村 瑛 先生

## [参加申込方法等]

・受講料無料。

・別紙「参加申込のご案内」を参照の上、Aコースは7月11日(木)までに、

Bコースは7月18日(木)までに、お申込みください。

〈お問い合わせ先〉岡山大学学術研究院医歯薬学域 CKD・CVD地域連携包括医療学講座 景山 TEL:086-235-7235 (平日 9:00~16:00) Mail:ckdcvd2011@okayama-u.ac.jp

【別紙】

第1回慢性腎臓病(CKD)オンライン研修会

参加申込のご案内

◆別紙ご案内の内容にて、「第1回慢性腎臓病(CKD)オンライン研修会」を Zoom にて開催させていただきます。 ご参加いただける際は、<u>A コースは7月11日(木)</u>までに、B コースは7月18日(木)までに、お申込みください。

## ・申込方法・

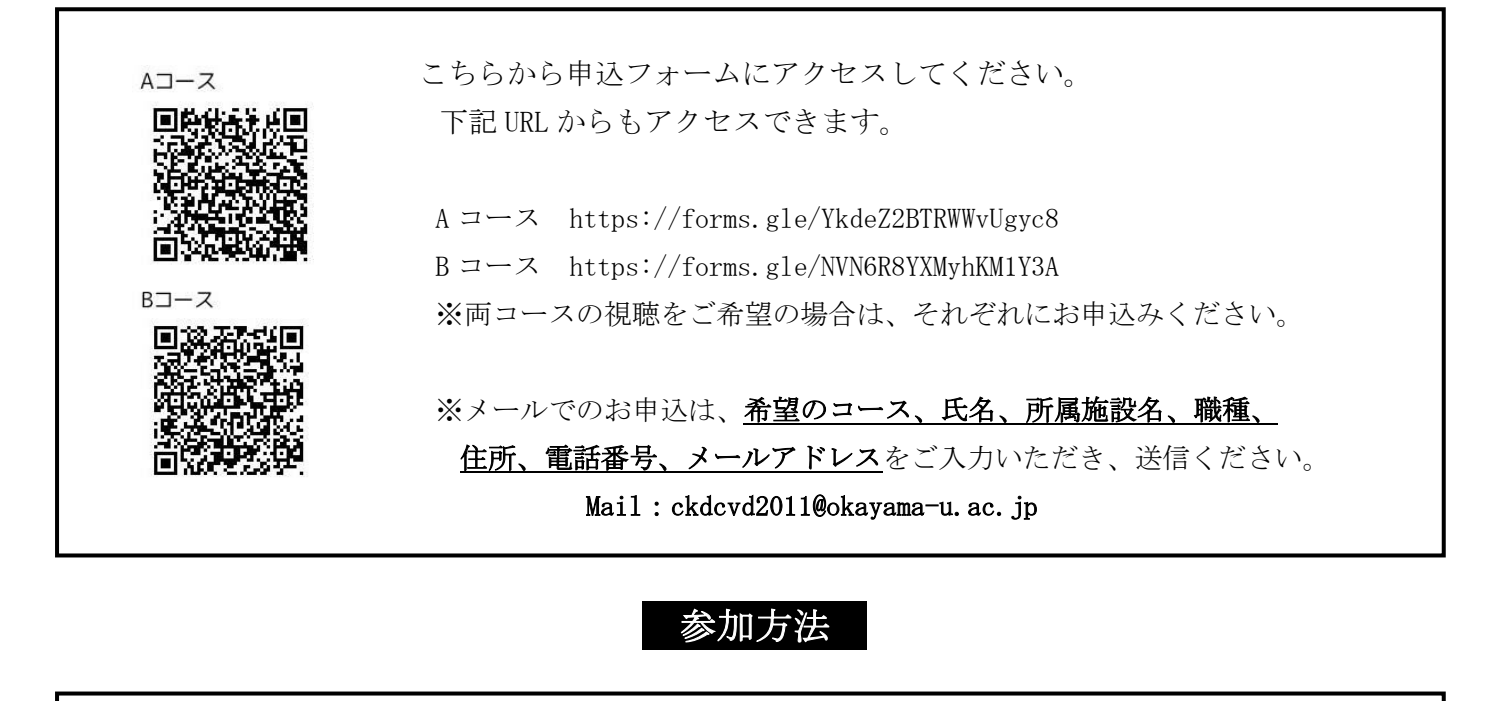

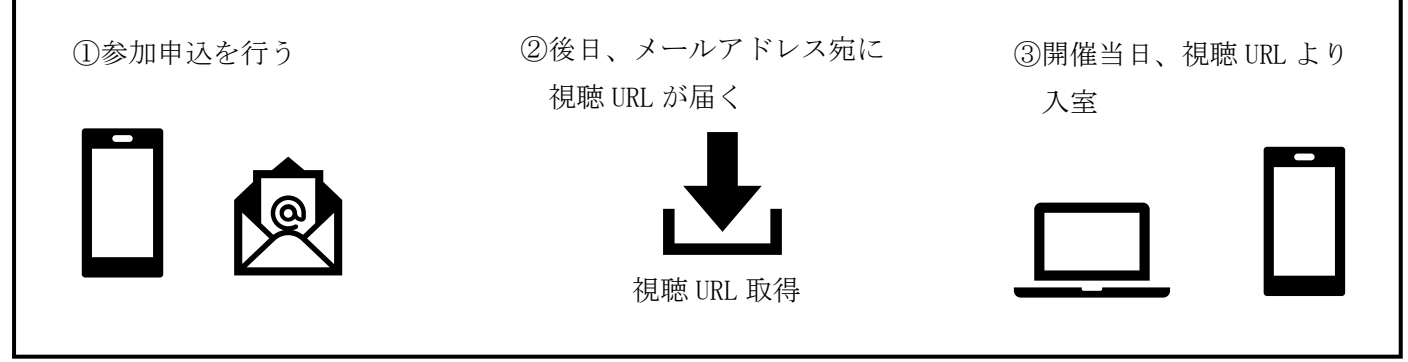

※お預かりした個人情報につきましては、適切に管理し、以下の目的のみに使用させて頂きます。

- ・今回の研修会運営(参加者管理)
- ・視聴後のアンケート

岡山大学学術研究院医歯薬学域 CKD・CVD 地域連携包括医療学講座 景山 TEL:086-235-7235 (平日 9:00~16:00) Mail:ckdcvd2011@okayama-u.ac.jp